Министерство образования, науки и молодёжной политики Краснодарского края Государственное бюджетное профессиональное образовательное учреждение Краснодарского края «Армавирский индустриально – строительный техникум» (ГБПОУ КК АИСТ)

#### РАБОЧАЯ ПРОГРАММА УЧЕБНОЙ ДИСЦИПЛИНЫ

ОПд.02 Разработка виртуальной, дополненной и смешанной реальности Дополнительный профессиональный блок

по специальности

 09.02.07 Информационные системы и программирование 42.02.01 Реклама 43.02.07 Технологии индустрии красоты 54.01.20 Графический дизайнер 54.02.01. Дизайн (по отраслям)

### **СОДЕРЖАНИЕ**

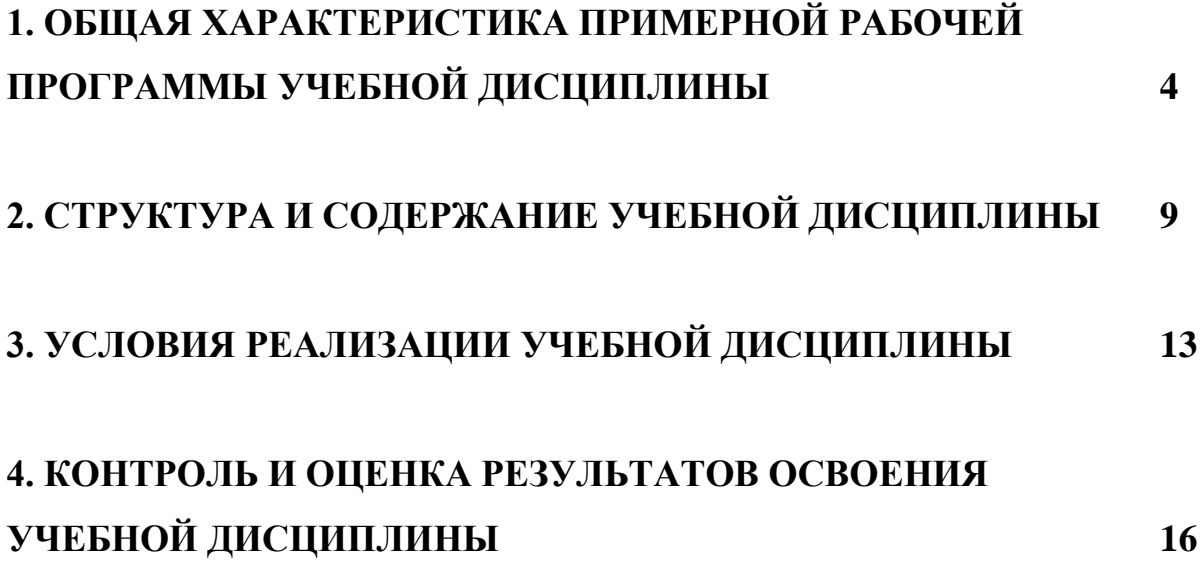

# **1. ОБЩАЯ ХАРАКТЕРИСТИКА ПРИМЕРНОЙ ПРОГРАММЫ УЧЕБНОЙ ДИСЦИПЛИНЫ ОП.д.02 РАЗРАБОТКА ВИРТУАЛЬНОЙ, ДОПОЛНЕННОЙ И СМЕШАННОЙ РЕАЛЬНОСТИ**

**1.1. Место дисциплины в структуре основной профессиональной образовательной программы**:

Учебная дисциплина «ОПд.02 Разработка виртуальной, дополненной и смешанной реальности» является вариативной частью общепрофессионального цикла основной образовательной программы в соответствии с ФГОС по специальности 42.02.01. Реклама.

Особое значение дисциплина имеет при формировании и развитии ОК 1  $-4$ , OK 9,  $\Pi$ K 2.1 – 2.5.

**1.2. Цель и планируемые результаты освоения учебной дисциплины**:

В рамках программы учебной дисциплины обучающимися осваиваются умения и знания.

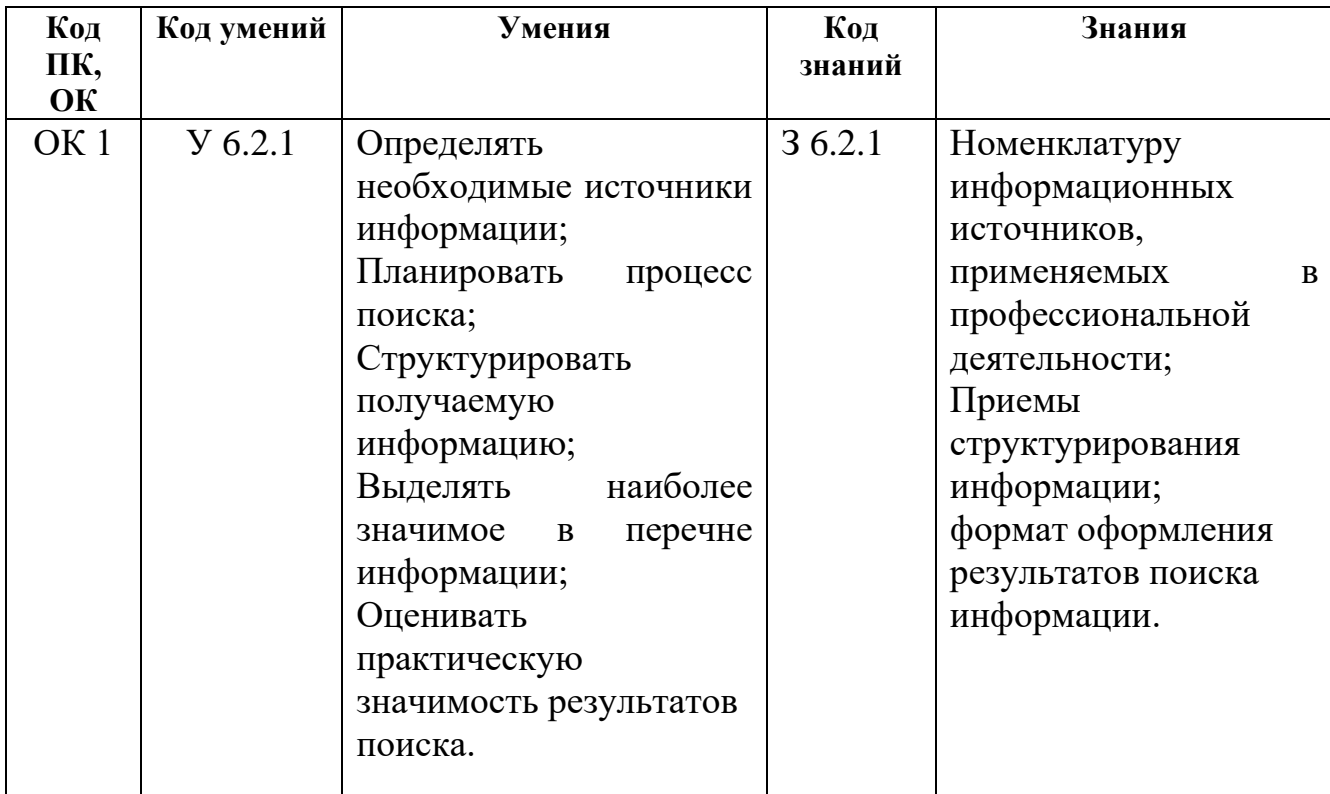

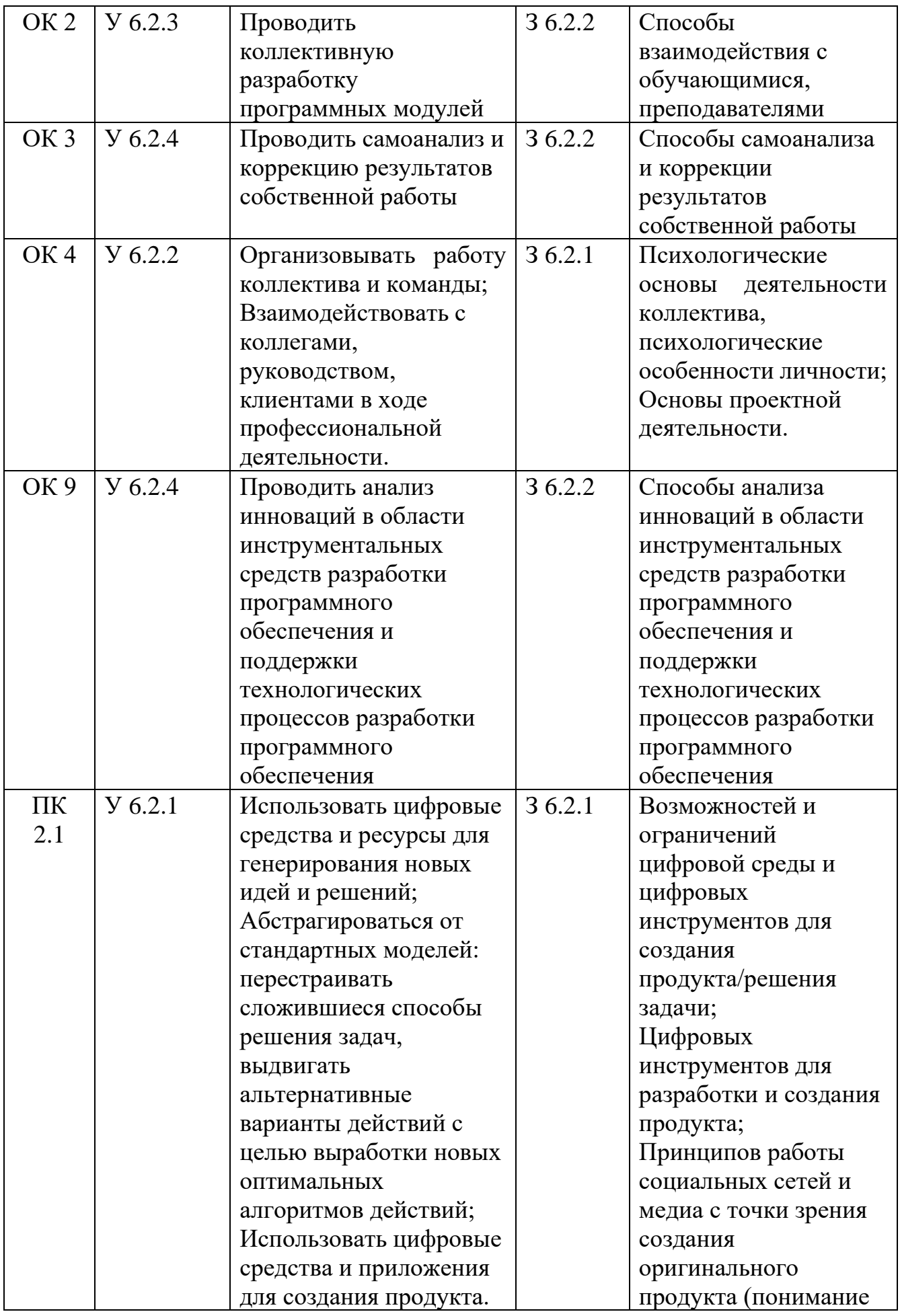

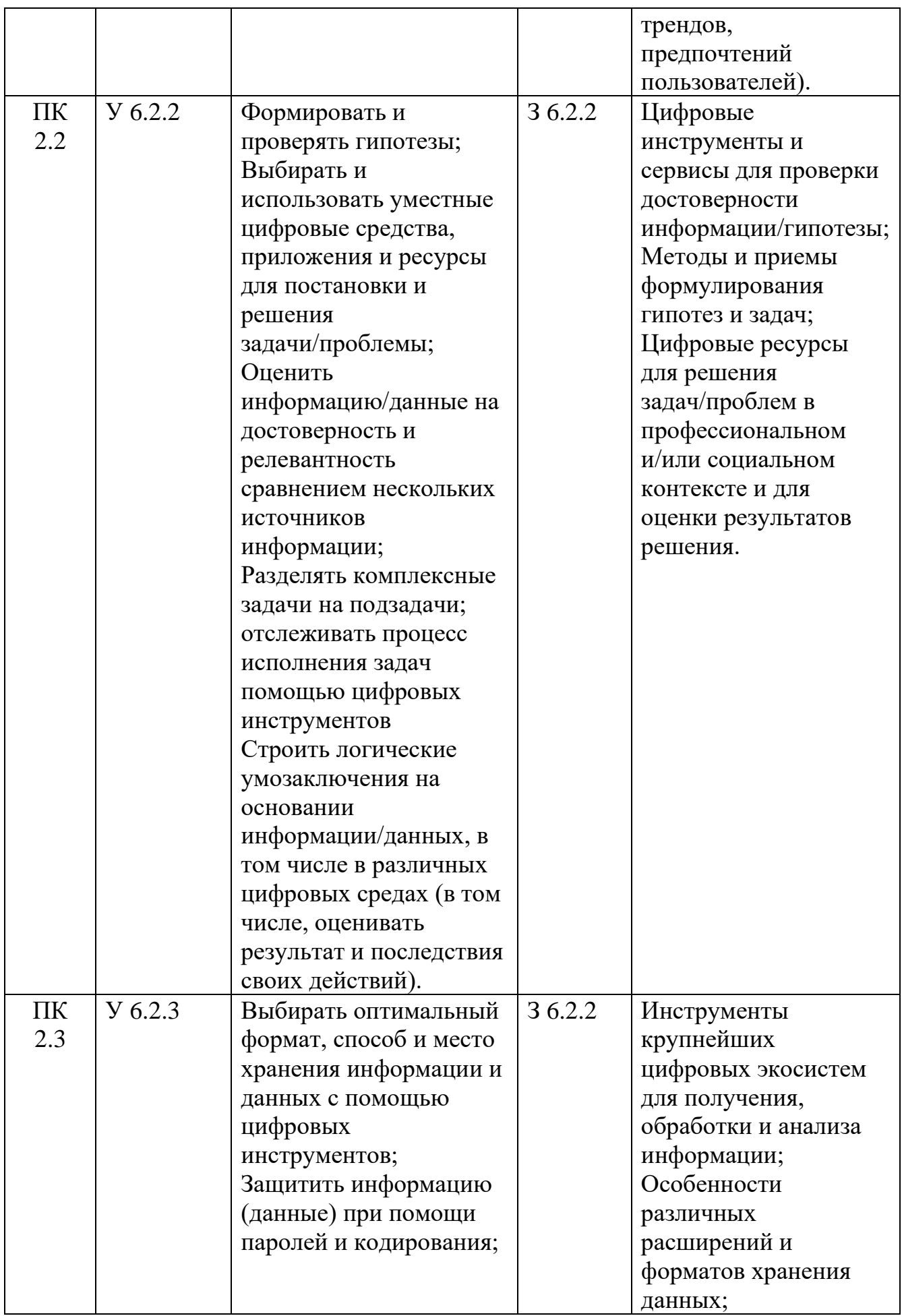

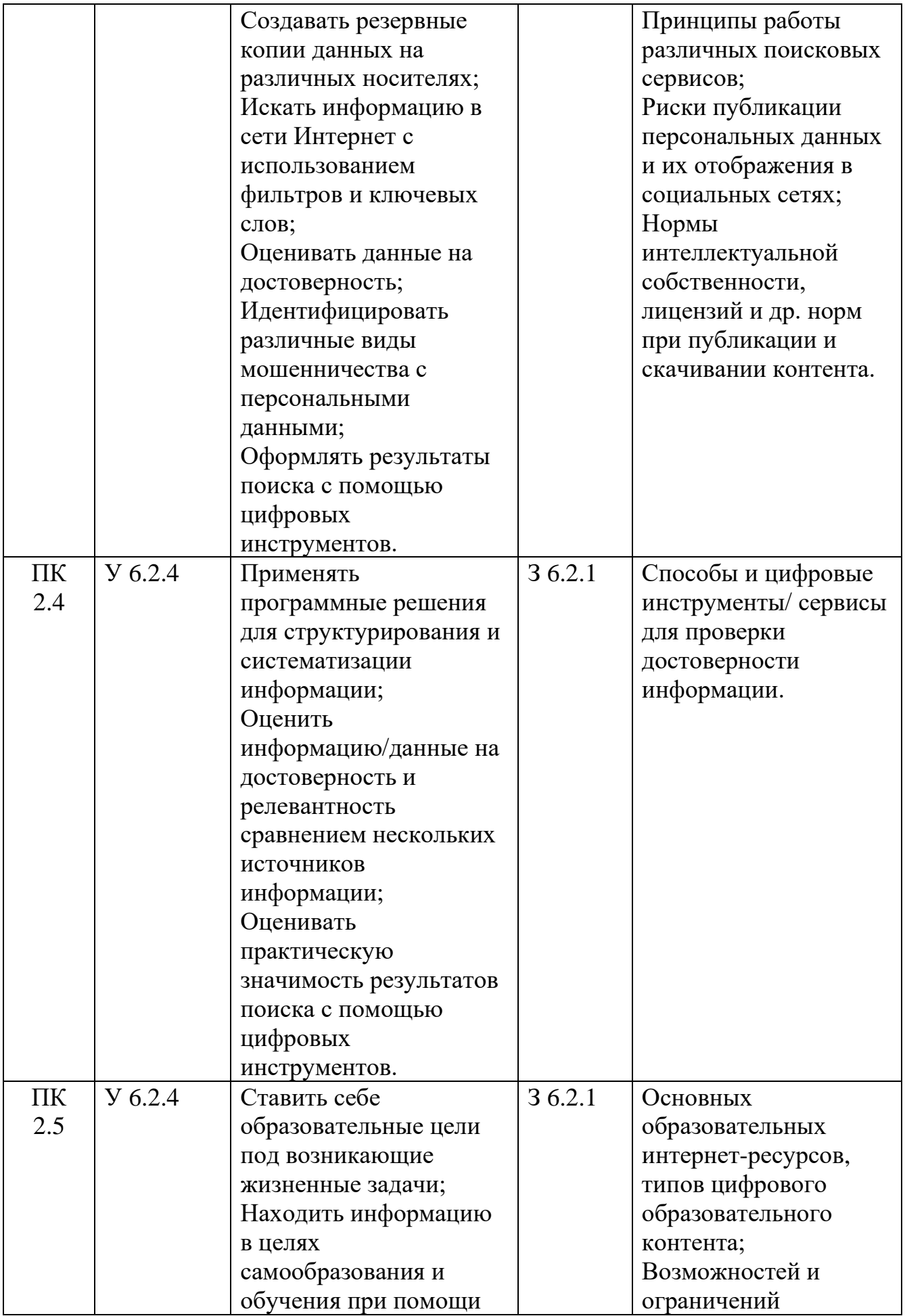

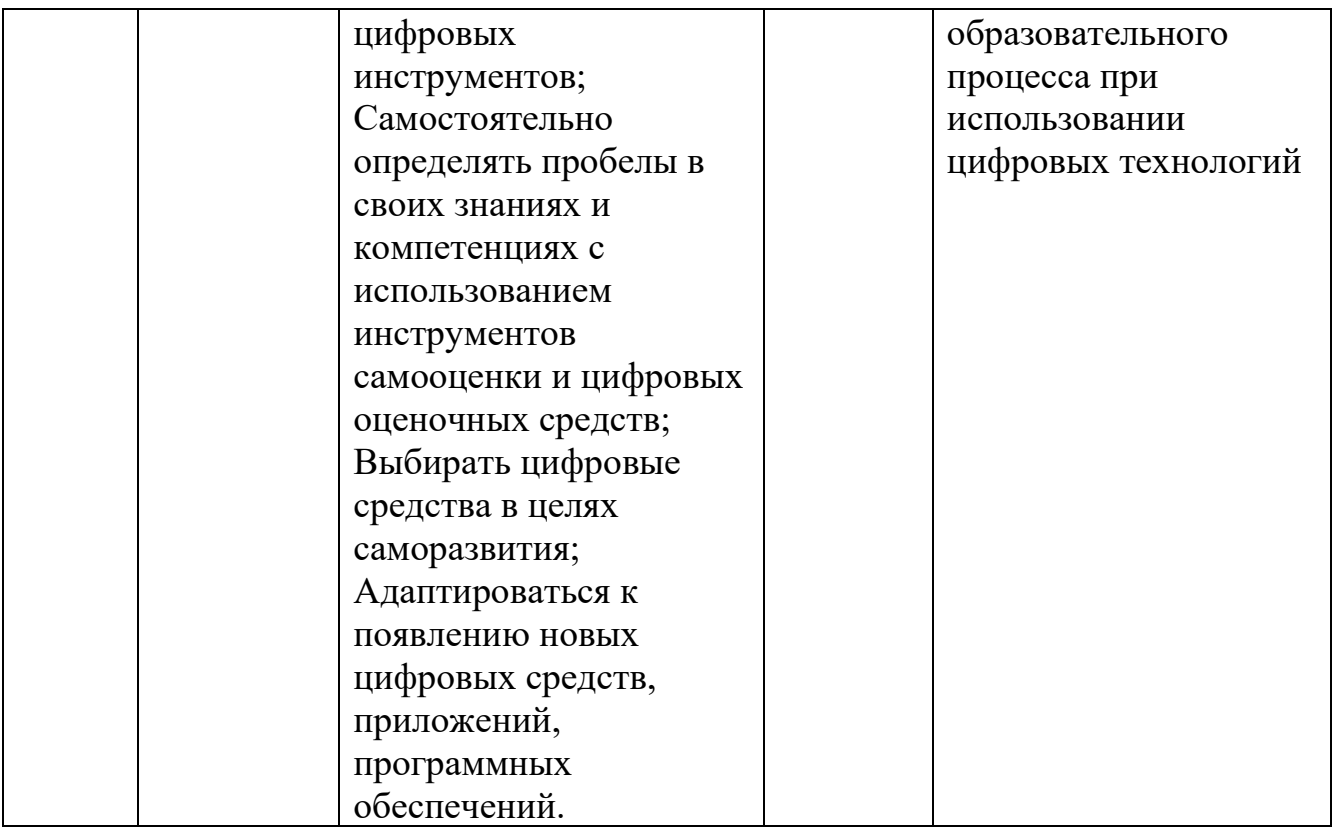

# **2. СТРУКТУРА И СОДЕРЖАНИЕ УЧЕБНОЙ ДИСЦИПЛИНЫ**

### **2.1. Объем учебной дисциплины и виды учебной работы**

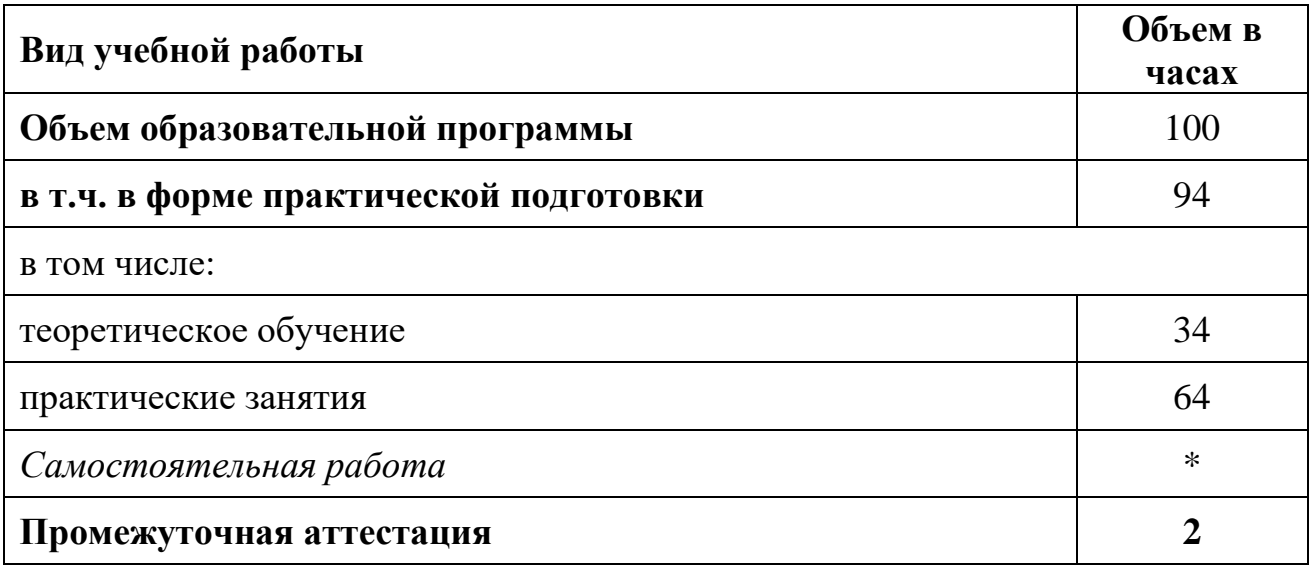

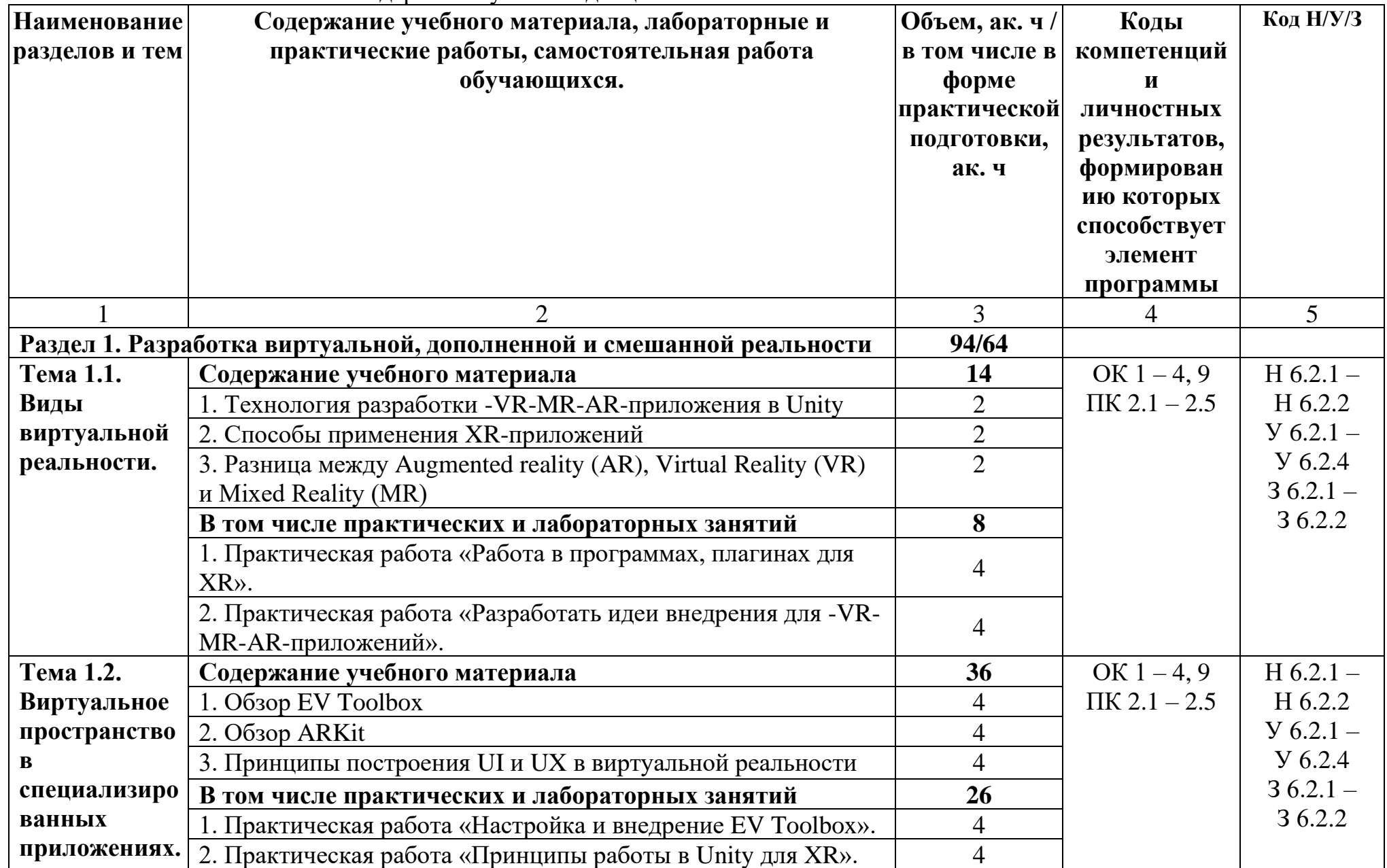

2.2. Тематический план и содержание учебной дисциплины

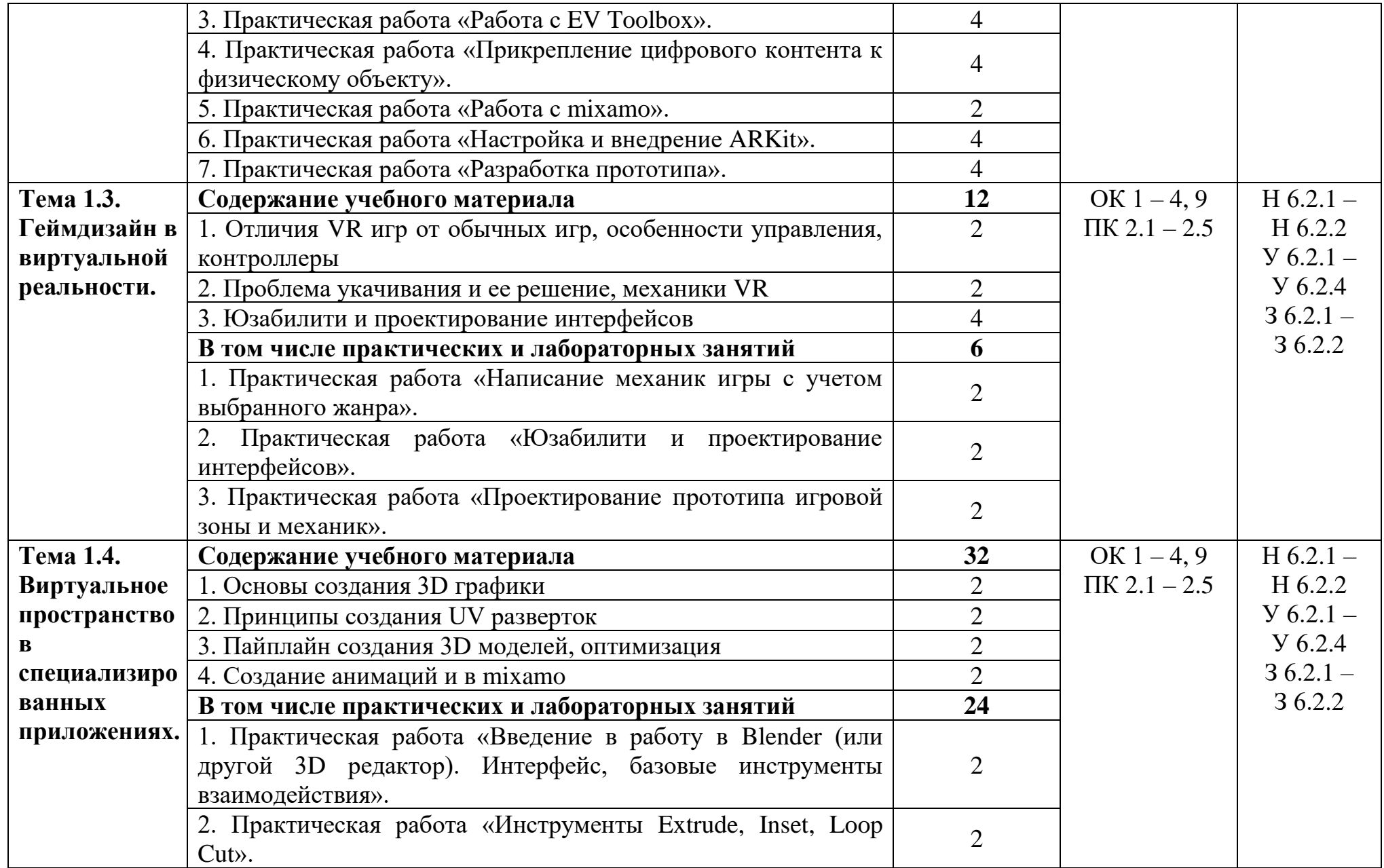

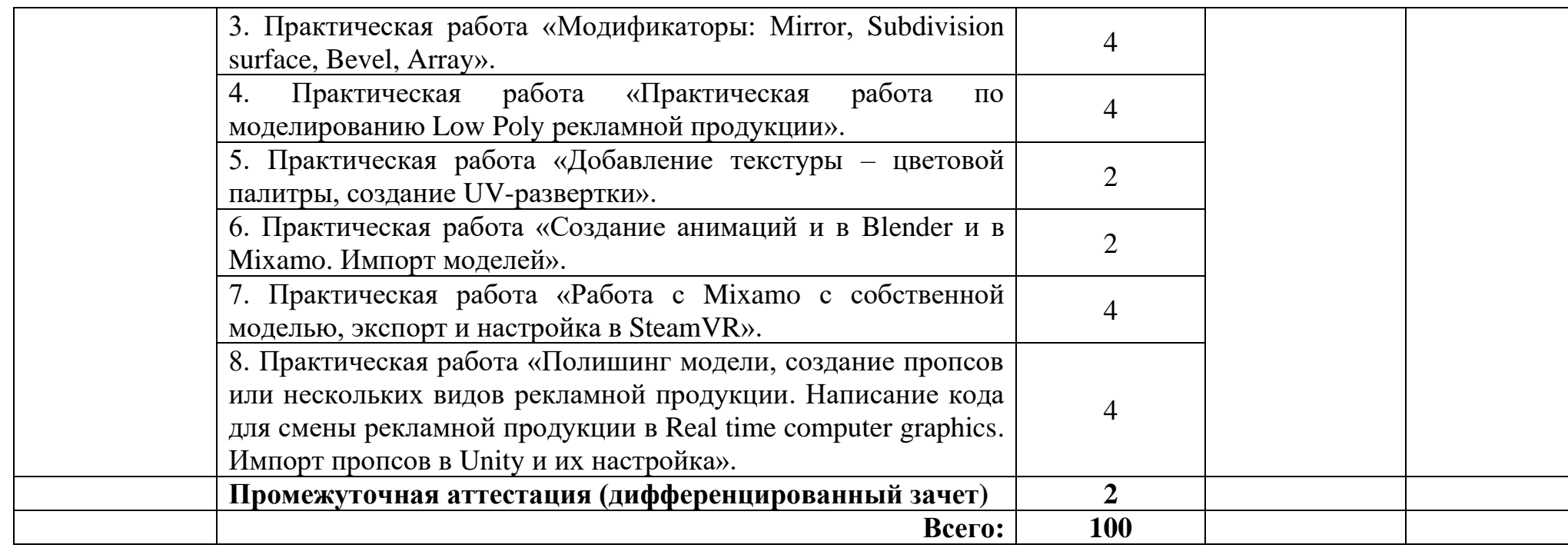

### **3. УСЛОВИЯ РЕАЛИЗАЦИИ ПРИМЕРНОЙ УЧЕБНОЙ ДИСЦИПЛИНЫ**

### **3.1. Для реализации программы учебной дисциплины должны быть предусмотрены следующие специальные помещения:**

Кабинет «Разработки виртуальной, дополненной и смешанной реальности», оснащенный в соответствии с п. 6.1.2.1 образовательной программы по специальности 42.02.01. Реклама:

– посадочные места по количеству студентов;

– рабочее место преподавателя;

– большая магнитно-маркерная доска;

– учебные пособия;

– технические средства обучения;

– компьютер с лицензионным программным обеспечением,

– мультимедиапроектор,

– модуль для автоматизации и обработки данных мультимедийного контента,

– наличие подключения к сети интернет.

Лаборатория «Разработки виртуальной, дополненной и смешанной реальности», оснащенная необходимым для реализации программы учебной дисциплины оборудованием, приведенным в п. 6.1.2.3 образовательной программы по данной специальности 42.02.01. Реклама.

– посадочные места по количеству студентов;

– рабочее место преподавателя;

– большая магнитно-маркерная доска;

– учебные пособия;

– технические средства обучения;

– компьютер с лицензионным программным обеспечением,

– мультимедиапроектор,

– модуль для автоматизации и обработки данных мультимедийного контента

– наличие подключения к сети интернет.

#### **3.2. Информационное обеспечение реализации программы**

Для реализации программы библиотечный фонд образовательной организации должен иметь печатные и/или электронные образовательные и информационные ресурсы для использования в образовательном процессе. При формировании библиотечного фонда образовательной организации выбирается не менее одного издания из перечисленных ниже печатных изданий и (или) электронных изданий в качестве основного, при этом список может быть дополнен новыми изданиями.

#### **3.2.1. Основные печатные издания**

1. Каршакова Л.Б. Компьютерное формообразование в дизайне: учебное пособие / Л.Б. Каршакова, Н.Б. Яковлева, П.Н. Бесчастнов. – Москва: ИНФРА-М, 2020. – 240 с. – (Высшее образование: Бакалавриат). – ISBN 978- 5-16-010191-0. – Текст: непосредственный.

2. Хокинг, Д. Unity в действии. Мультиплатформенная разработка на С#: [16+] / Джозеф Хокинг; [перевела с английского И. Рузмайкина]. – 2-е междунар. изд. – Санкт-Петербург [и др.]: Питер, 2019. – 351 с.: ил., табл.; 23 см. – (Для профессионалов).; ISBN 978-5-4461-0816-9.

#### **3.2.2. Основные электронные издания**

1. Пушкарева, Татьяна Павловна. Компьютерный дизайн: учебное пособие / Т. П. Пушкарева, С. А. Титова; Сиб. федер. ун-т, Политехн. ин-т. – Красноярск: СФУ, 2020 (2020-02-25). – 192 с. - Библиогр.: с. 190–192. – 100 экз. – ISBN 978-5-7638-4194-7 URL: [https://bik.sfu](https://bik.sfu-kras.ru/shop/publication?id=BOOK1-004/%D0%9F%20912-998695)[kras.ru/shop/publication?id=BOOK1-004/%D0%9F%20912-998695](https://bik.sfu-kras.ru/shop/publication?id=BOOK1-004/%D0%9F%20912-998695)

2. Каршакова Л.Б. Компьютерное формообразование в дизайне: учебное пособие / Л. Б. Каршакова, Н. Б. Яковлева, П. Н. Бесчастнов. – Москва: ИНФРА-М, 2020. – 240 с. – (Высшее образование: Бакалавриат). – ISBN 978- 5-16-010191-0. – Текст: электронный. – URL: https://znanium.com/catalog/product/1078363

#### **3.2.3. Дополнительные источники**

1. Роллингз, Э. Проектирование и архитектура игр / Эндрю Роллингз, Дэйв М; [пер. с англ. под ред. А. А. Чекаткова]. – 2-е изд. – Москва [и др.]: Вильямс, 2006. - 1034 с.: ил., табл.; 24 см.; ISBN 5-8459-0914-7.

## **4. КОНТРОЛЬ И ОЦЕНКА РЕЗУЛЬТАТОВ ОСВОЕНИЯ УЧЕБНОЙ ДИСЦИПЛИНЫ**

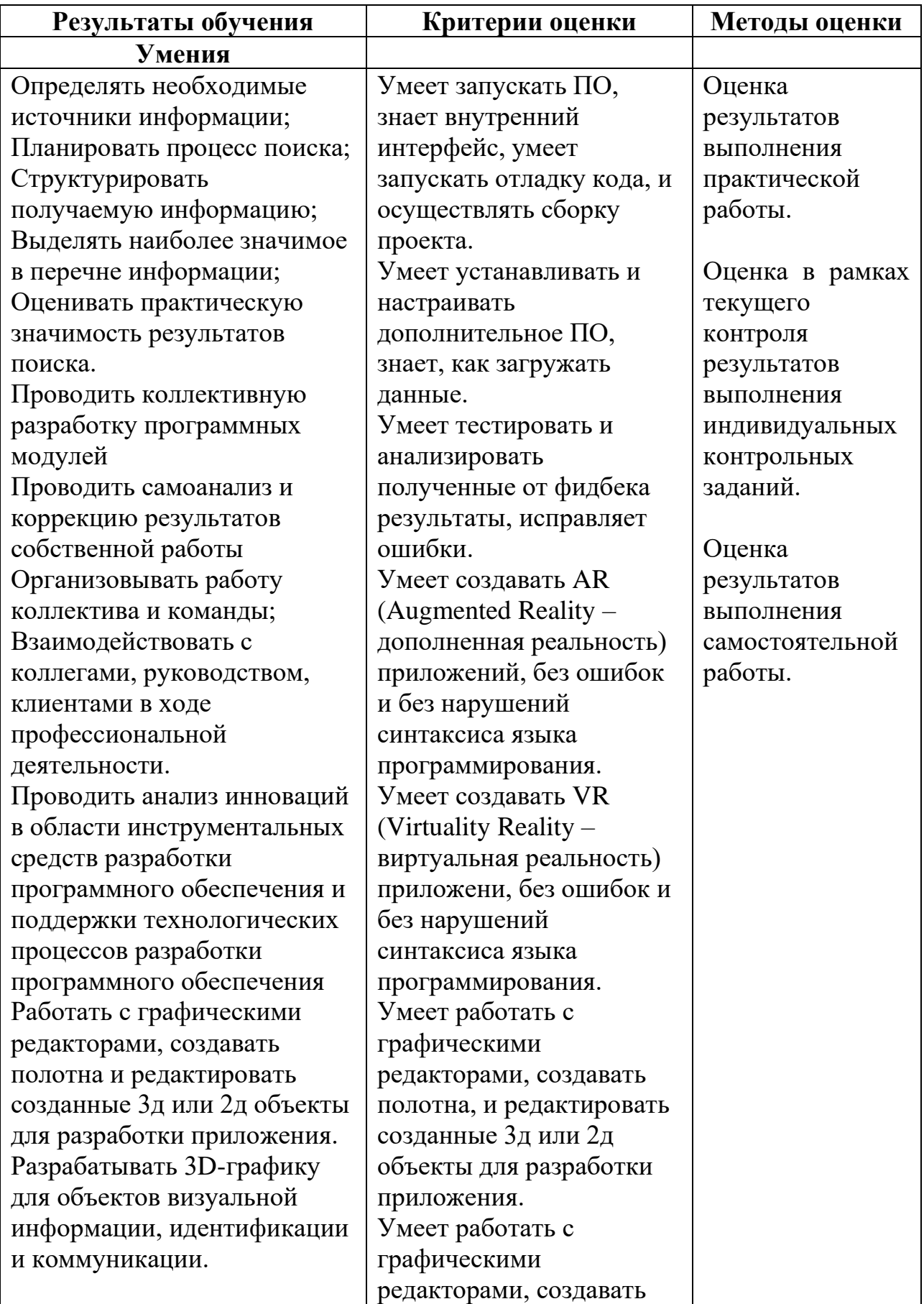

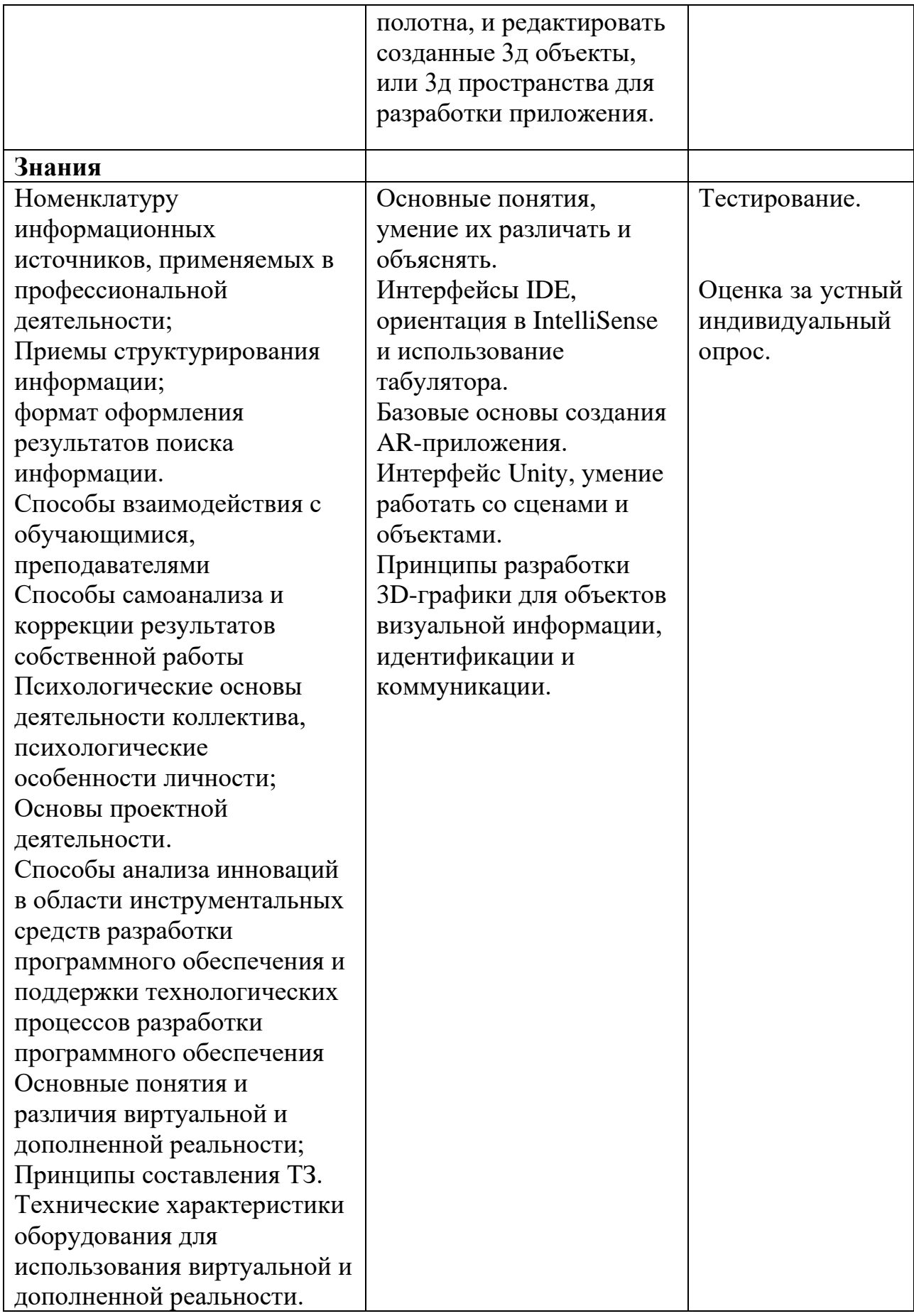